# **Zestaw nr 5**

## **Praca z warstwami**

**- warstwy, kreskowanie, wymiarowanie -**

**1. Narysuj i zwymiaruj**

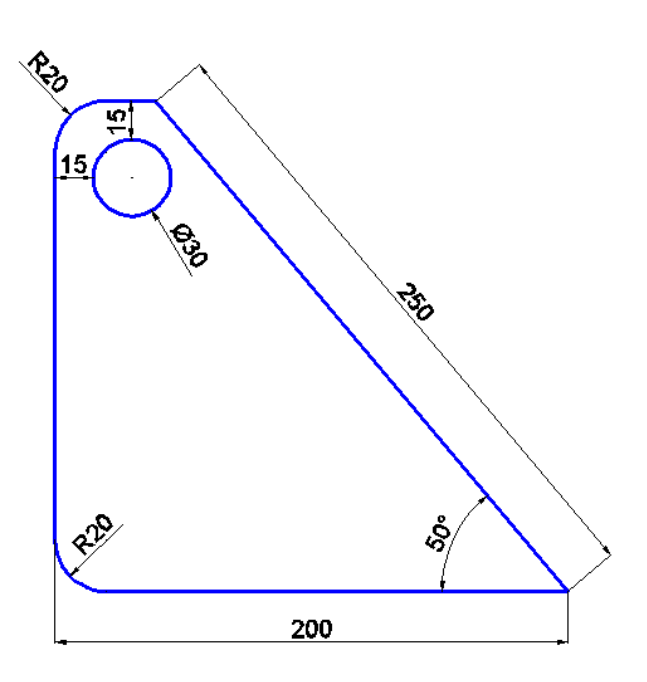

**2. Narysuj i zwymiaruj przekrój połączenia rurowego**

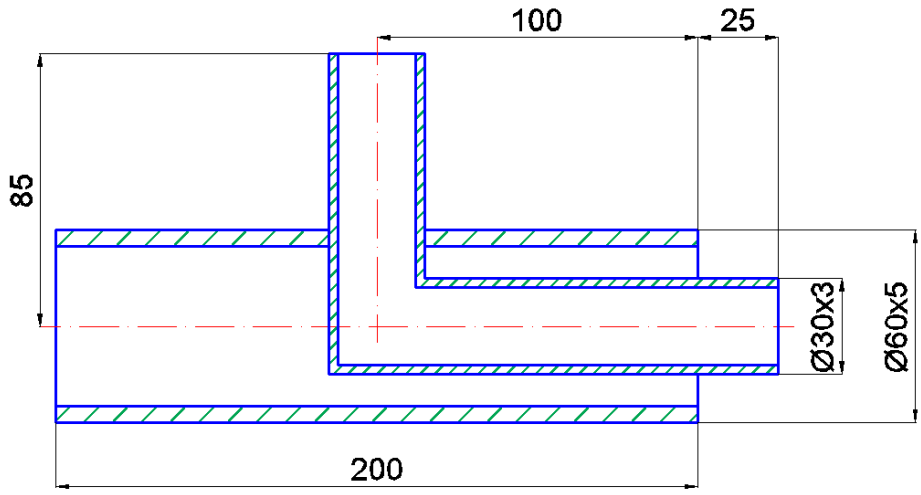

### **3. Narysuj, stwórz dwa style wymiarowania i zwymiaruj**

#### Wymiar 1

- rozmiar strzałki: 10
- kształt strzałki: zamknięta pusta,
- wysokość tekstu: 10
- kolor tekstu: fioletowy
- odsunięcie tekstu od linii wymiarowej: 2

#### Wymiar 2

- rozmiar strzałki: 6
- kształt strzałki: zamknięta wypełniona
- wysokość tekstu: 6
- kolor tekstu: czerwony
- odsunięcie tekstu od linii wymiarowej: 2

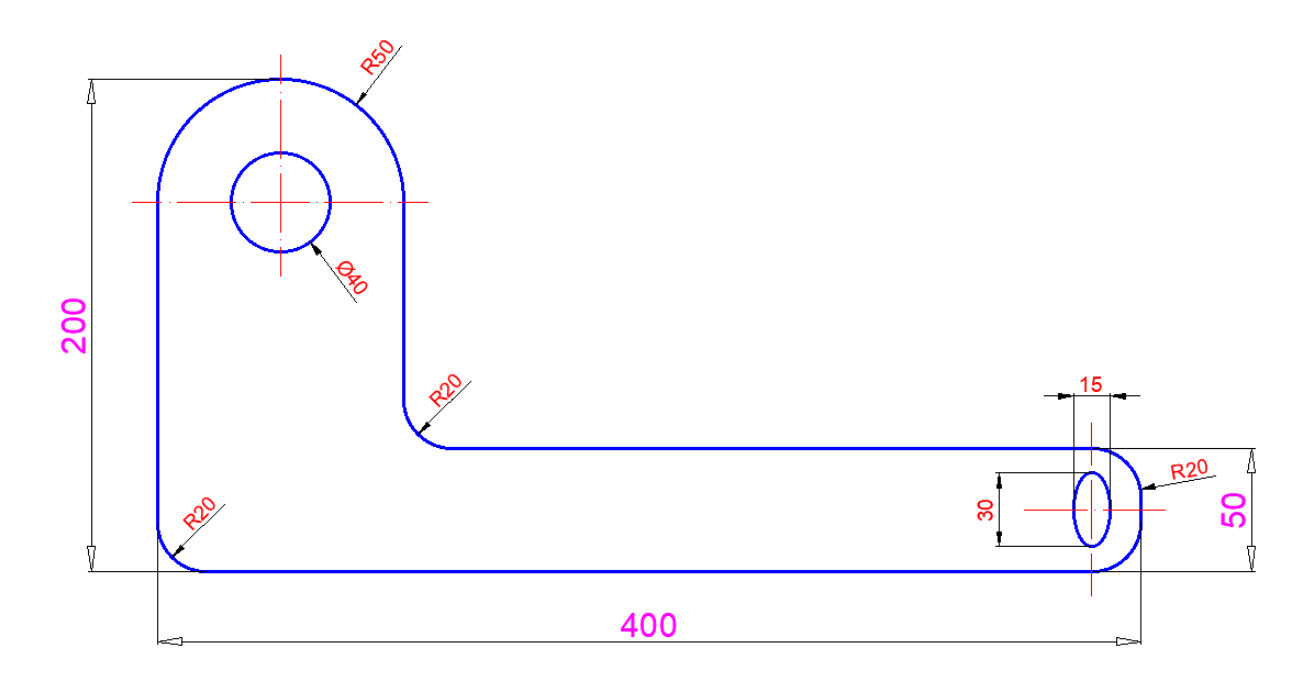

## **4. Narysuj przekrój filtra gazu**

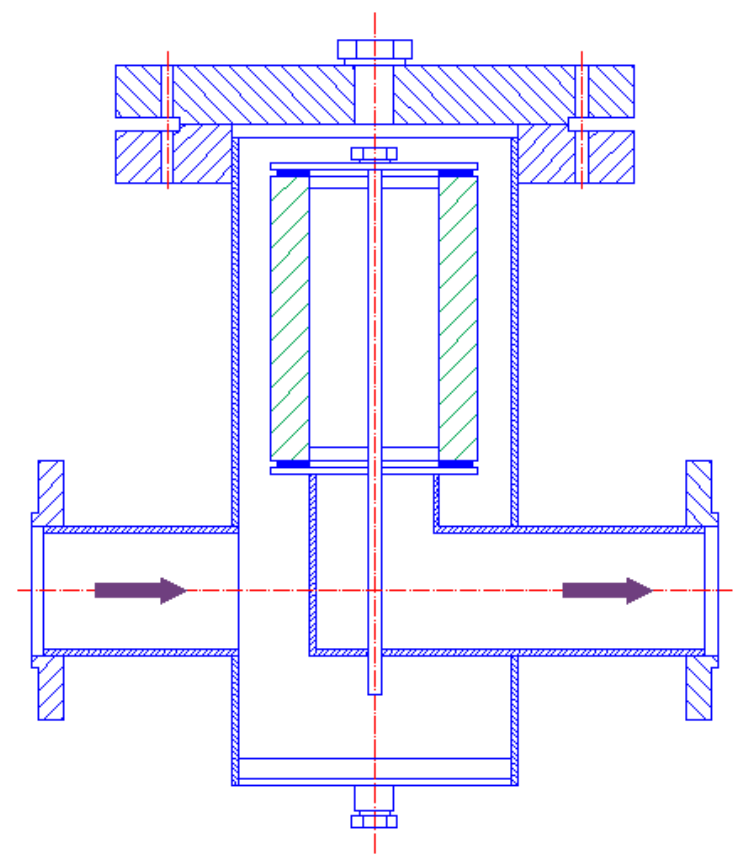

Wymiary nakrętek i podkładek:

- rozmiar większej nakrętki: φ50 x 15
- rozmiar większej podkładki: φ46 x 5
- rozmiar mniejszej nakrętki: φ30 x 9
- rozmiar mniejszej podkładki: φ24 x 3

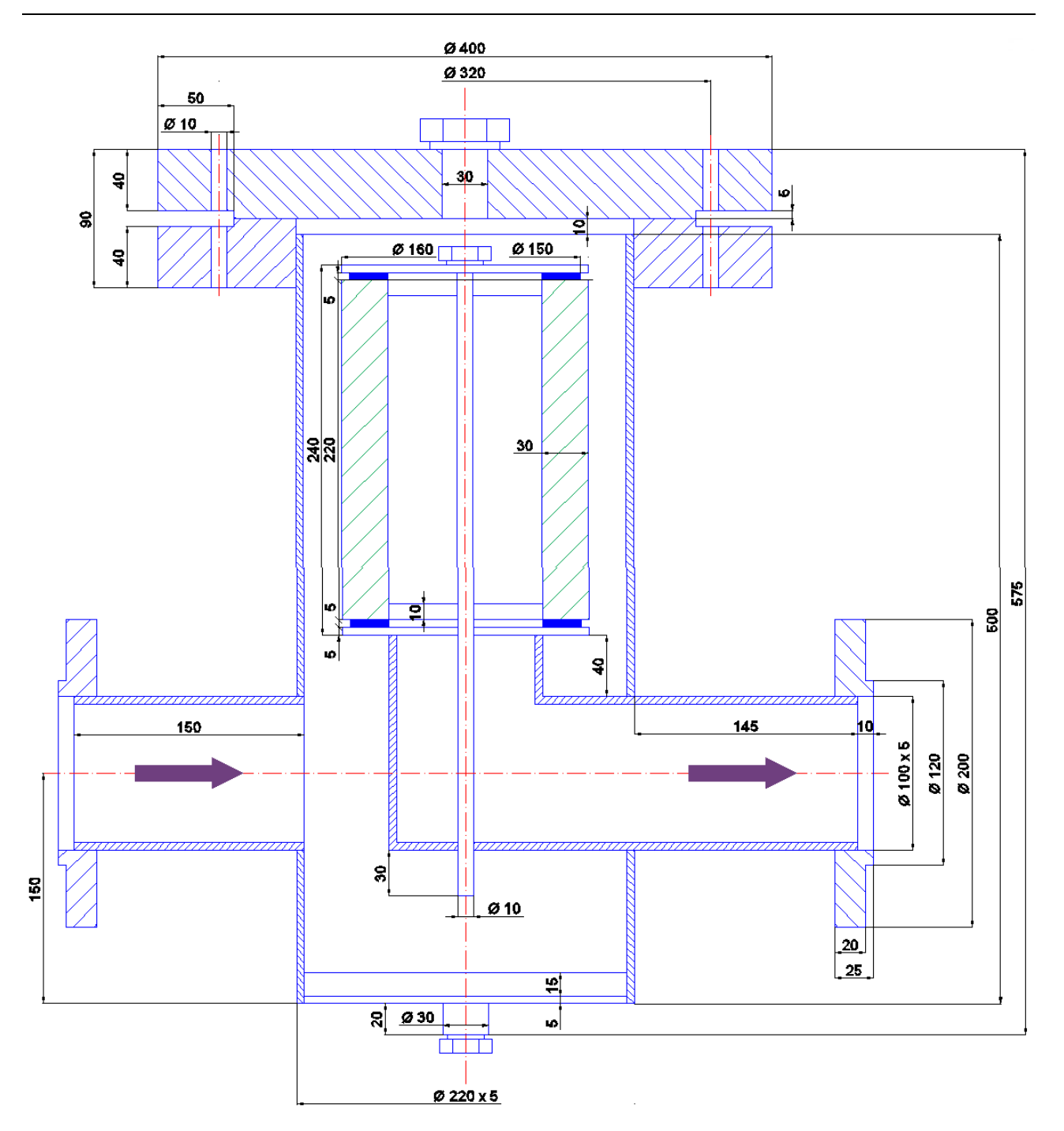